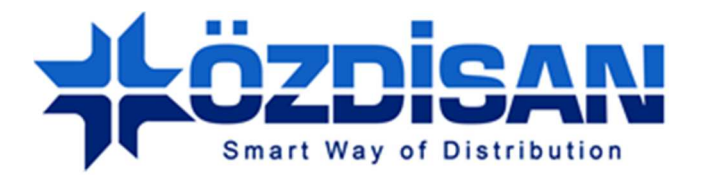

# ÖZDİSAN ELECTRONIC A.S.

# **TDDB-SSD-4.3-5.0-16B-V3 Specification**

TDDB-SSD-4.3-5.0-16B-V3

**Doc.Version : 1.0**

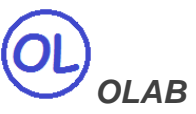

**Özdisan Electronic R&D and Technical Support Department Email: ts@ozdisan.com Tel: +90 2164201882** 

**www.ozdisan.com** 

#### **Product Pictures**

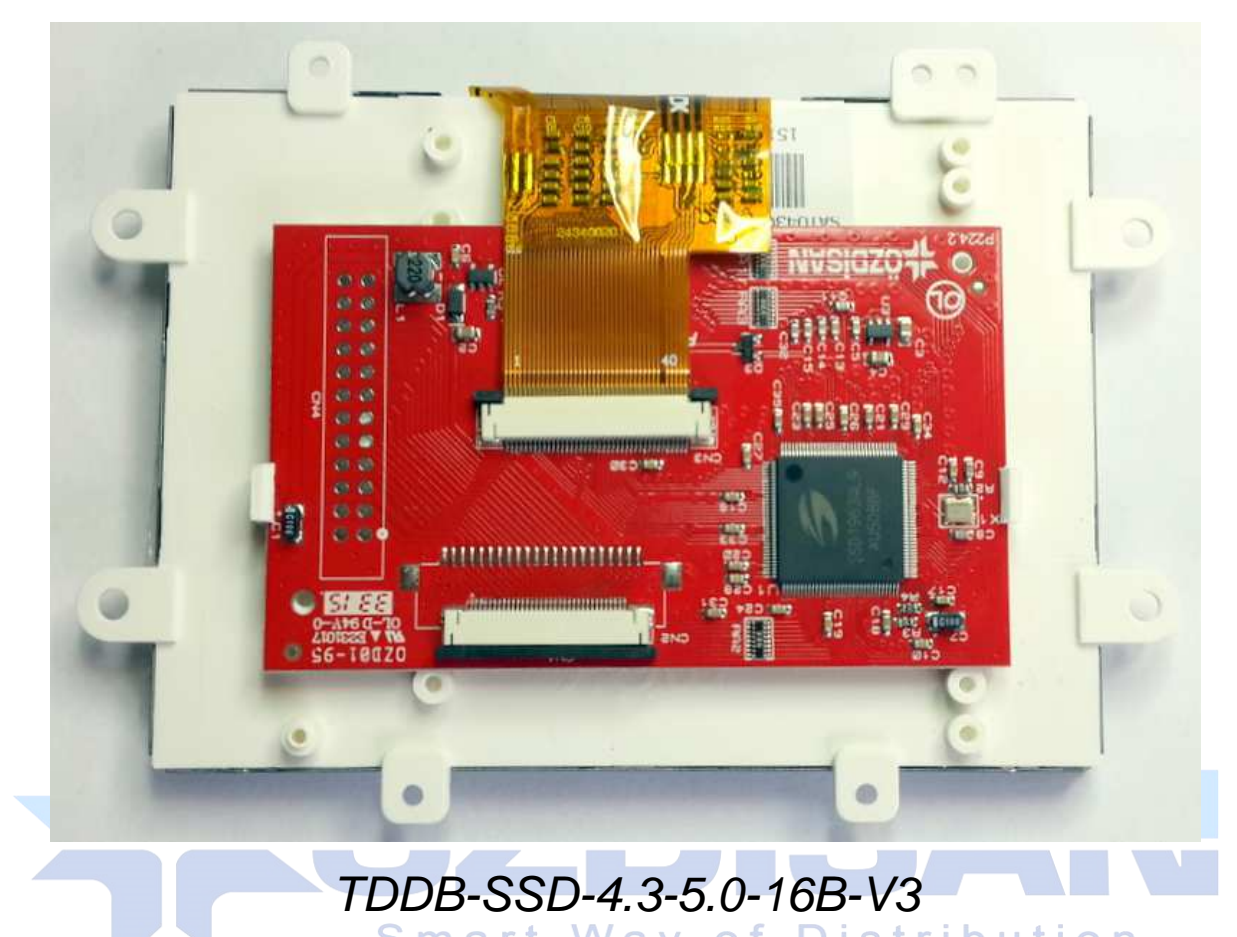

34 Pins 16 Bit User MPU interface, 40 pins TFT connection, 40mA Backlight Driver

#### **Main Parameters**

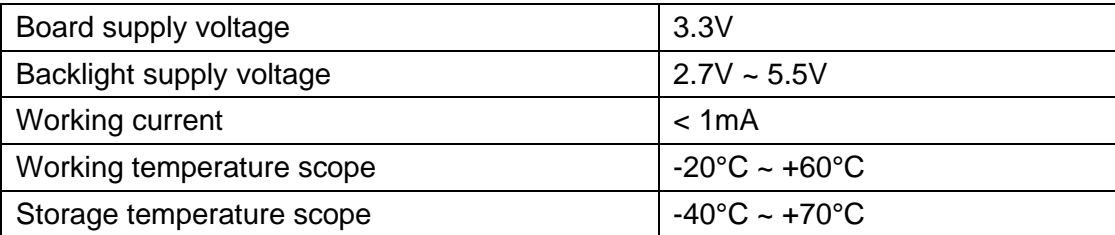

## **Controller Information**

Built-in SSD1963

SSD1963 is a display controller of 1215K byte frame buffer to support up to 864x480x24bit graphics content. It also equips parallel MCU interfaces in a different bus width to receive graphics data and commands from MCU. Its display interface supports common RAM-less LCD driver of color depth up to 24 bit-per pixel.

 $(OL)$ 

#### **Data Format**

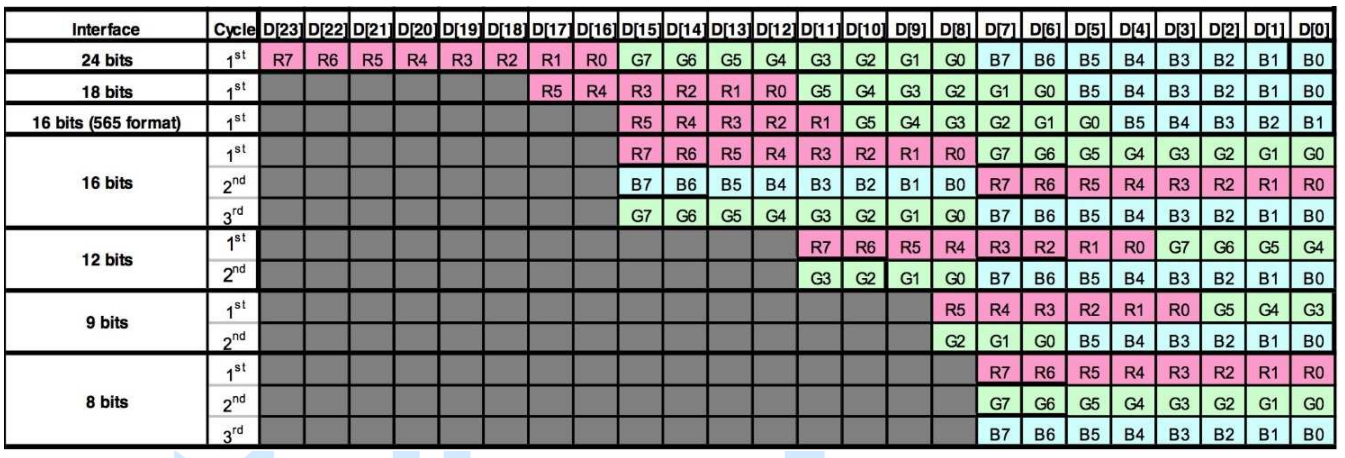

#### **Backlight**

#### **Smart Way of Distribution**

The driver board has 40mA constant current Backlight Driver circuit with maximum 24V output. The backlight can be controlled from MCU Backlight Enable input or SSD1963 PWM output.

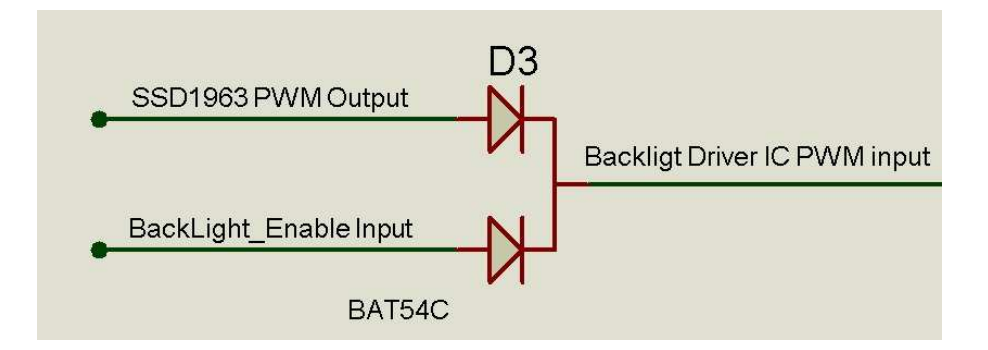

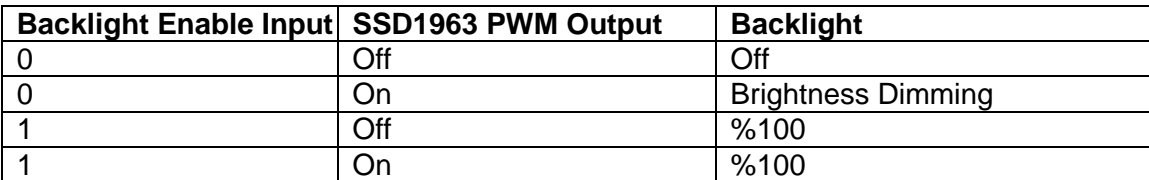

 $\circledcirc$ 

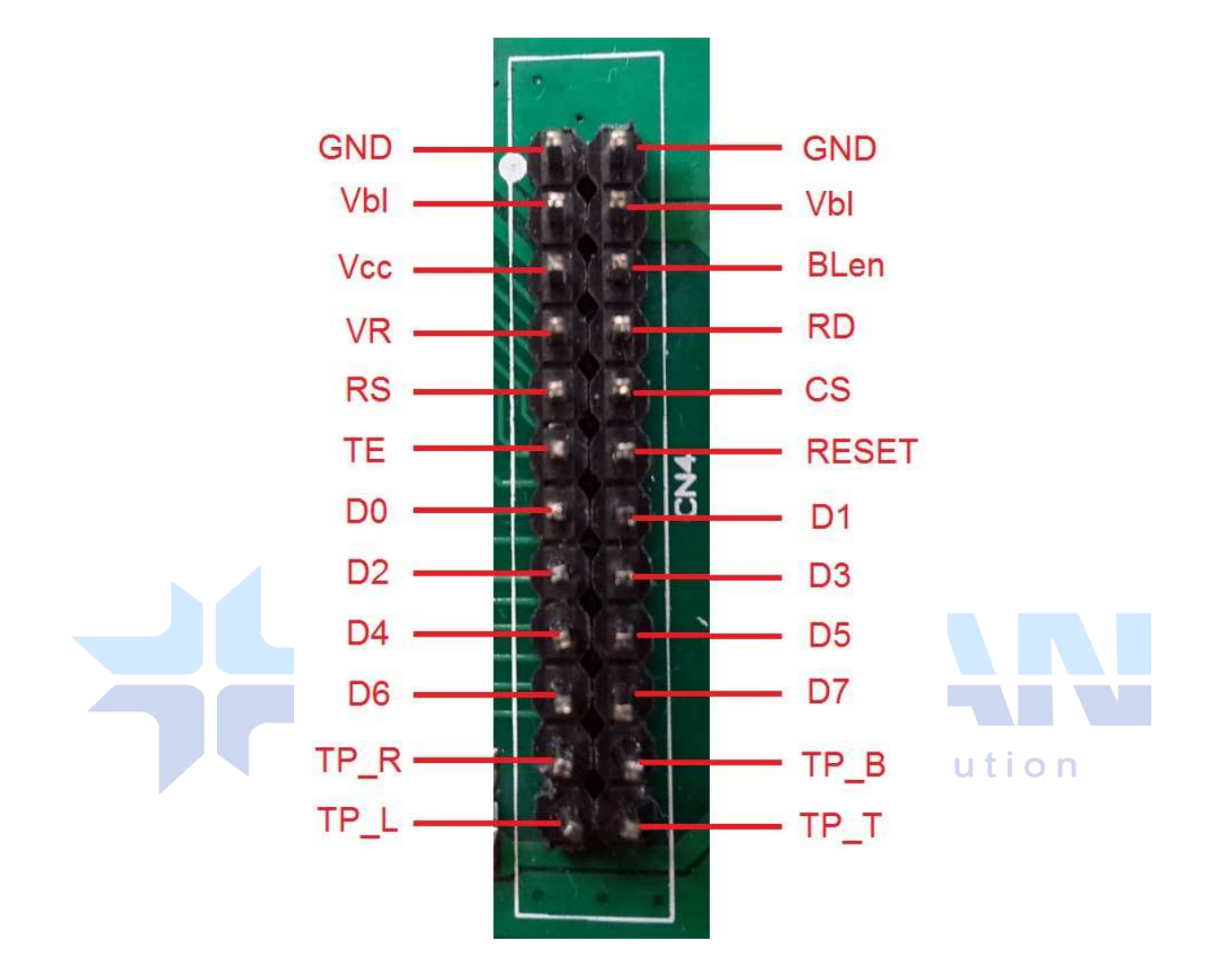

#### **Pin description for CN4: 24 Pin header 8 bit input from User's MCU**

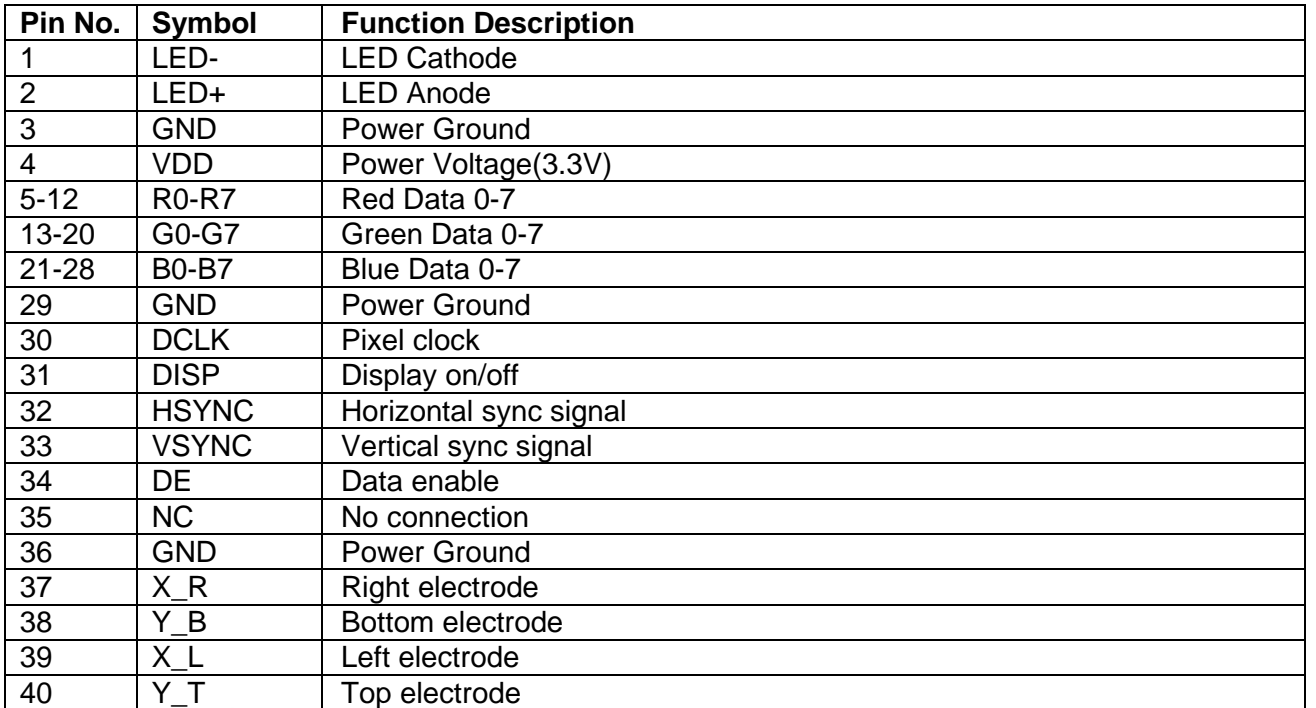

## **Pin Description for CN3: Pin Connections to TFT Panel**

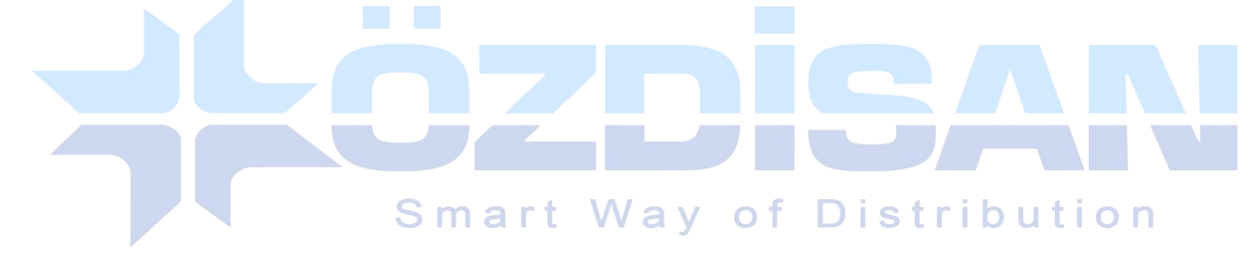

### **Other Tools used with the boards**

DS1057-03-1E22W5L10E1B: Flat cable with 22 pins 10cm

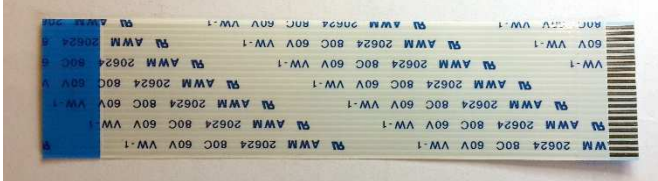

FPC3AMR6-22TNBT-U: Connector with 22 pins

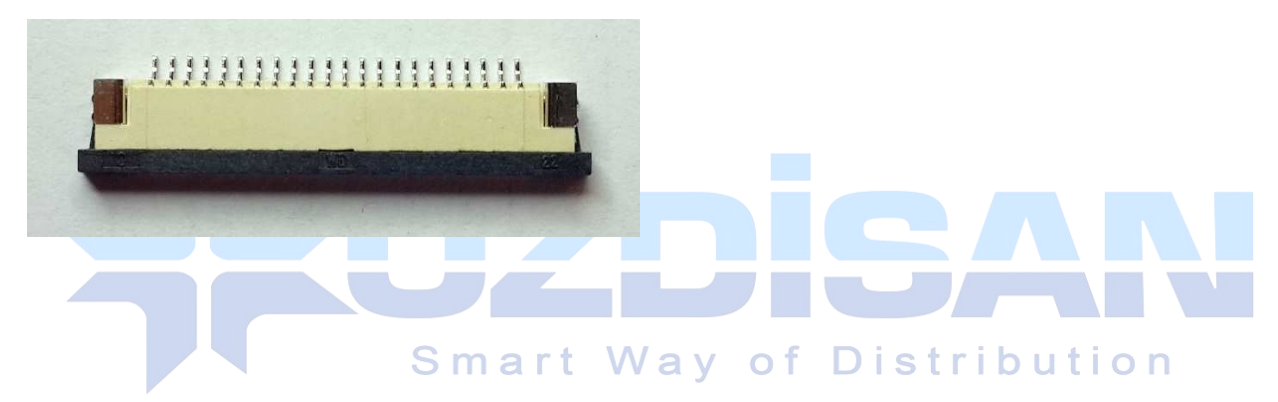

 $\circledcirc$ 

4.3" TFT panel with bracket

SAT043CM40DHY0-C01, SAT043HS40DMYO-C0-VSD

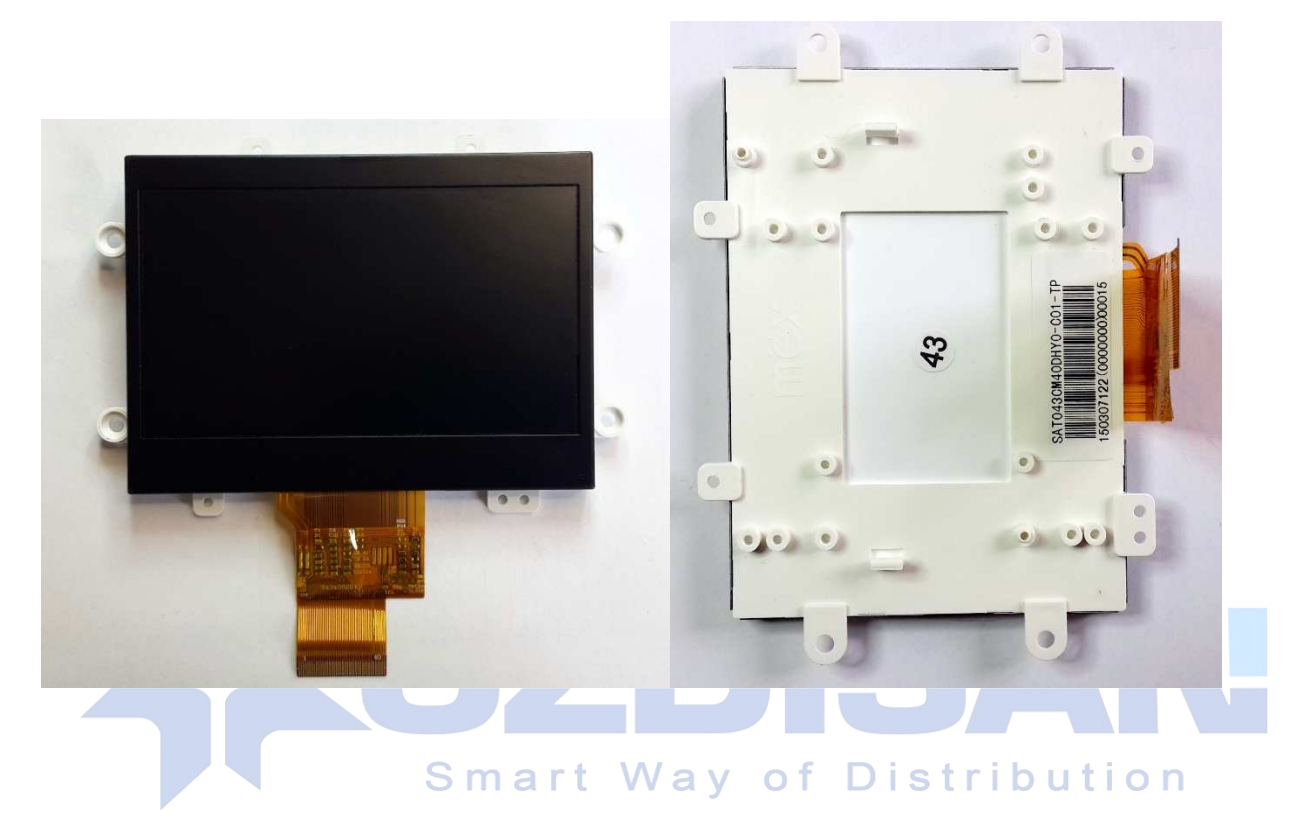

4.3" TFT panel with bracket and Touch Panel

SAT043CM40DHY0-C01-TP, SAT043HS40DHY0-C0-TP

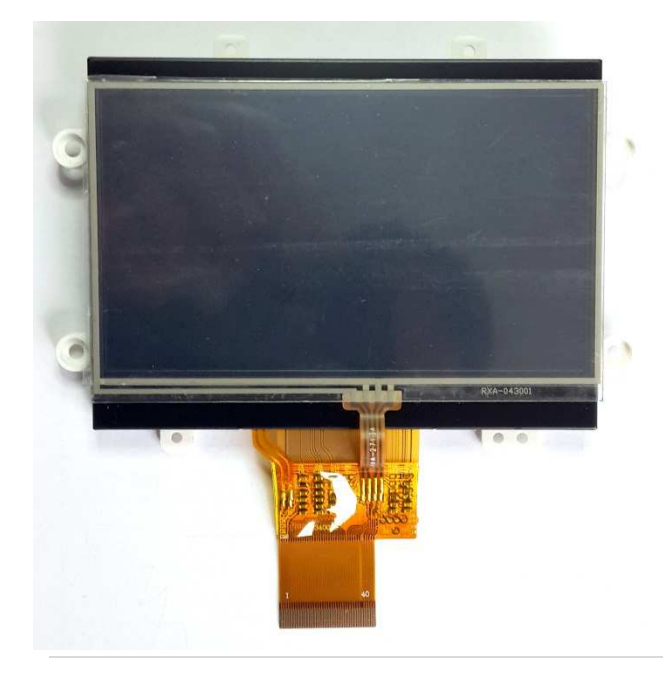

5" TFT panel with bracket

SAT050AT40DHY0-C0 (480X272 pixel)

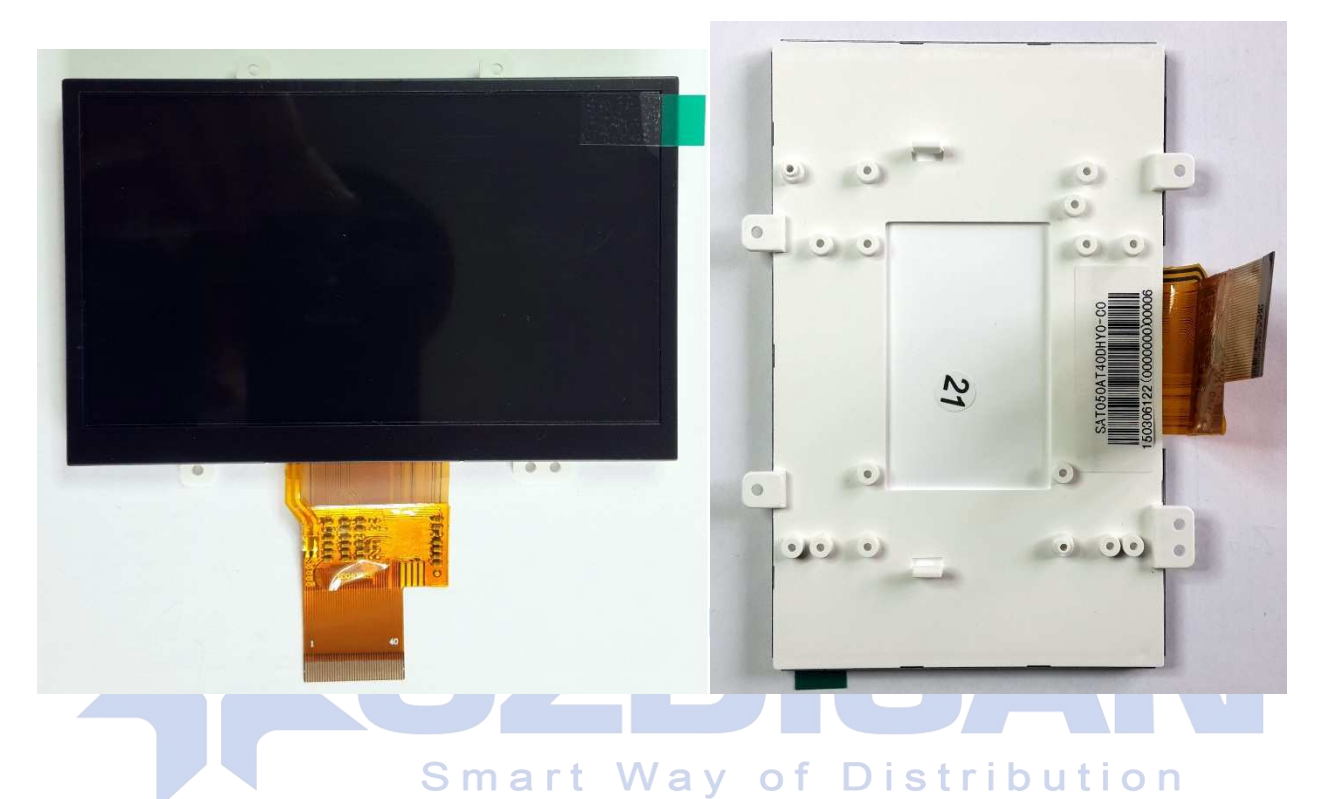

5" TFT panel with bracket and Touch Panel

SAT050AT40DHYO-C0-VSD-TP (480X272 pixel)

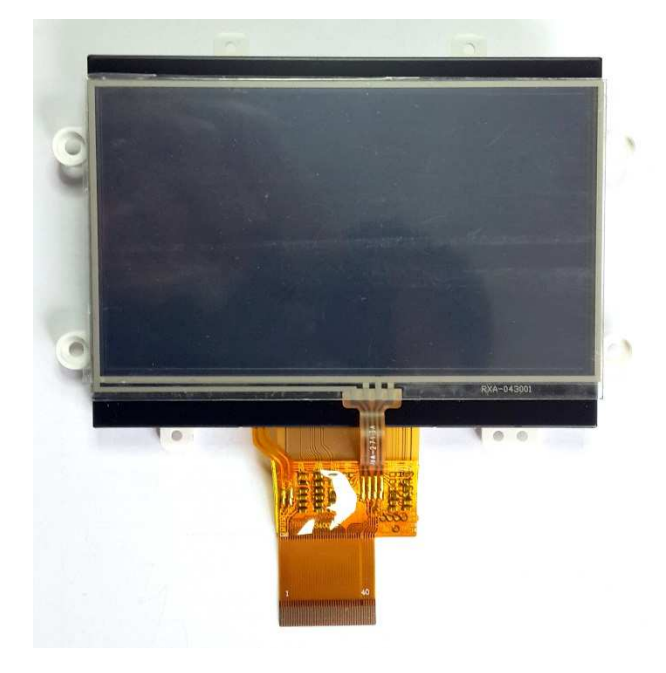

#### **Code Sample**

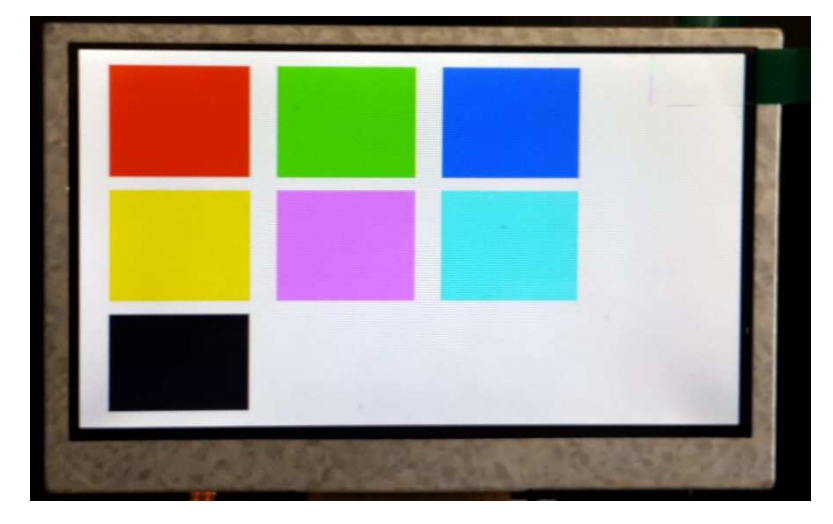

#### TFT screen which is working with this software

//pin defines for STM32 in mikroc compiler unsigned int TFT\_DataPort at GPIOE\_ODR; sbit TFT\_RST at GPIOB\_ODR.B1; sbit TFT\_RS at GPIOC\_ODR.B4; sbit TFT\_CS at GPIOC\_ODR.B5; sbit TFT\_RD at GPIOA\_ODR.B7; sbit TFT\_WR at GPIOA\_ODR.B6; sbit TFT\_BLED at GPIOA\_ODR.B5; void Send\_TFT\_Command(char index) {  $TFT_C = 0;$  $TFT_RS = 0;$  TFT\_DataPort = index;  $TFT_WR = 0;$  asm nop;  $TFT_WR = 1;$  $TFT_CSS = 1$ ; } void Send\_TFT\_Data\_8(unsigned char index) {  $TFT_CSS = 0;$  $TFT_RS = 1;$ TFT\_DataPort = index;

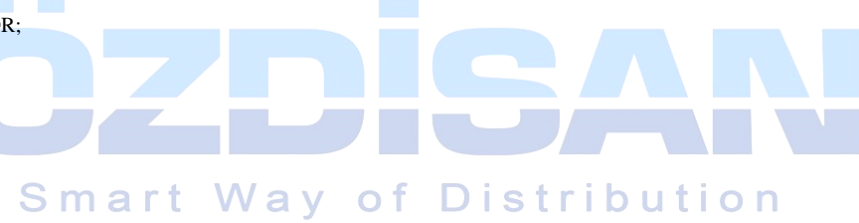

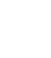

 $\circledcirc$ 

```
TFT_WR = 0; asm nop; 
 TFT_WR = 1;TFT_CS = 1;} 
void Send_TFT_Data_16(int index) 
{ 
 TFT_C = 0;
 TFT_RS = 1; TFT_DataPort = index; 
  /* 
   if data port has 8 bit output 
  TFT\_DataH = index \gg 8; TFT_DataL = index&0x00FF; 
  */ 
 TFT_WR = 0; asm nop; 
 TFT_WR = 1;
                                   The Second
                                       TFT_CS = 1;} 
                                      Smart Way of Distribution
void init_SSD1963(void) 
{ 
TFT\_RST = 0; // Hold in reset
 TFT_RS = 1; \text{/} Enable data access
  TFT_CS = 1; // Disable LCD 
 TFT\_RD = 1;TFT_WR = 1;
  // Release from reset 
  Delay_ms(100); 
 TFT\_RST = 1; Delay_ms(100); 
  Send_TFT_Command(0x01); //Software Reset 
  Send_TFT_Command(0x01); //Software Reset 
  Send_TFT_Command(0x01); //Software Reset 
  Delay_ms(100); 
  Send_TFT_Command(0xE2);//SET PLL freq=110MHz 
  Send_TFT_Data_8(0x21); //N=33, 33X10=330Mhz 
  Send_TFT_Data_8(0x02); //M=3 330/3=110Mhz
```
 $\omega$ 

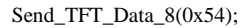

Delay\_ms(100);

Send\_TFT\_Command(0xE0);//PLL settings

Send\_TFT\_Data\_8(0x01);//START PLL

delay\_ms(1);// Wait to let the PLL stable

Send\_TFT\_Command(0xE0);//PLL settings

Send\_TFT\_Data\_8(0x03); //LOCK PLL

delay\_ms(1);

Send\_TFT\_Command(0xB0); //LCD MODE Settings

Send\_TFT\_Data\_8(0x20); //TFT panel data width 24bit, FRC, dithering disable

Send\_TFT\_Data\_8(0x00); //hsync+Vsync+DEN

Send\_TFT\_Data\_8(0x01); //horizontal panel size(horizontal lines) HightByte

Send\_TFT\_Data\_8(0xDF); //LowByte

Send\_TFT\_Data\_8(0x01); //vertical panel size(vertical lines) HightByte

Send\_TFT\_Data\_8(0x0F); //SET vertical size LowByte

Send\_TFT\_Data\_8(0x00); //avaible if serial RGB mode is selected.

delay\_ms(1);

#### Send\_TFT\_Command(0xF0);

 Send\_TFT\_Data\_8(0x03);//SSD1963 data input format data 16 bit delay\_ms(1);

# **Smart Way of Distribution**

Send\_TFT\_Command(0x3A);//Pixel format Send\_TFT\_Data\_8(0x60); delay\_ms(1);

Send\_TFT\_Command(0xE6);//SET PCLK freq=10MHz = 110MHz \* LCDC\_FPR / 2^20

Send\_TFT\_Data\_8(0x01);

Send\_TFT\_Data\_8(0x45);

Send\_TFT\_Data\_8(0x47);

delay\_ms(1);

Send\_TFT\_Command(0xB4);

Send\_TFT\_Data\_8(0x02); //horizontal total period (display + non-display)-1 highbyte

Send\_TFT\_Data\_8(0x0C); //low byte

Send\_TFT\_Data\_8(0x00); //Horizontal Pulse Width + Horizontal Back Porch highbyte

Send\_TFT\_Data\_8(0x28); //low byte

Send\_TFT\_Data\_8(0x00); //Horizontal Sync Pulse Width

Send\_TFT\_Data\_8(0x00); //Hsync pulse start position

Send\_TFT\_Data\_8(0x00); //lowbyte

(OL

Send\_TFT\_Data\_8(0x00); //for serial RGB mode

delay\_ms(1);

Send\_TFT\_Command(0xB6);

Send\_TFT\_Data\_8(0x01); //vertical total period (display + non-display)-1 highbyte

Send\_TFT\_Data\_8(0x21); //low byte

Send\_TFT\_Data\_8(0x00); //vertical Pulse Width + vertical Back Porch highbyte

Send\_TFT\_Data\_8(0x08); //low byte

Send\_TFT\_Data\_8(0x00); //vertical Sync Pulse Width

Send\_TFT\_Data\_8(0x00); //Vsync pulse start position

Send\_TFT\_Data\_8(0x00); //lowbyte

delay\_ms(1);

///////////////////////////////////////////////////////////////////////////////////

Send\_TFT\_Command(0x36); // Address Mode

Send\_TFT\_Data\_8(0x00);

delay\_ms(1);

Send\_TFT\_Command(0x29); //SET display on

//backlight PWM setting.

Send\_TFT\_Command(0xBE);

Send\_TFT\_Data\_8(0x01); //PLL clock / (256 \* (PWMF[7:0] + 1)) / 256<br>Send\_TFT\_Data\_8(0x64): //PWM duty cycle **marit** Way of Distribution

Send\_TFT\_Data\_8(0x01); //PWM, DBC enable/disable setting.

Send\_TFT\_Data\_8(0x00); //DBC manual brightness

Send\_TFT\_Data\_8(0x64); //PWM duty cycle

Send\_TFT\_Data\_8(0x00); //DBC minimum brightness

Send\_TFT\_Data\_8(0x00); //Brightness prescaler

}

void draw\_rectagle(unsigned int X1,unsigned int X2,unsigned int Y1,unsigned int Y2,unsigned int red,unsigned int green,unsigned int blue)

{

unsigned char X\_point\_1\_1;

unsigned char X\_point\_1\_2;

unsigned char X\_point\_2\_1;

unsigned char X\_point\_2\_2;

unsigned char Y\_point\_1\_1;

unsigned char Y\_point\_1\_2;

unsigned char Y\_point\_2\_1;

unsigned char Y\_point\_2\_2;

(OL)

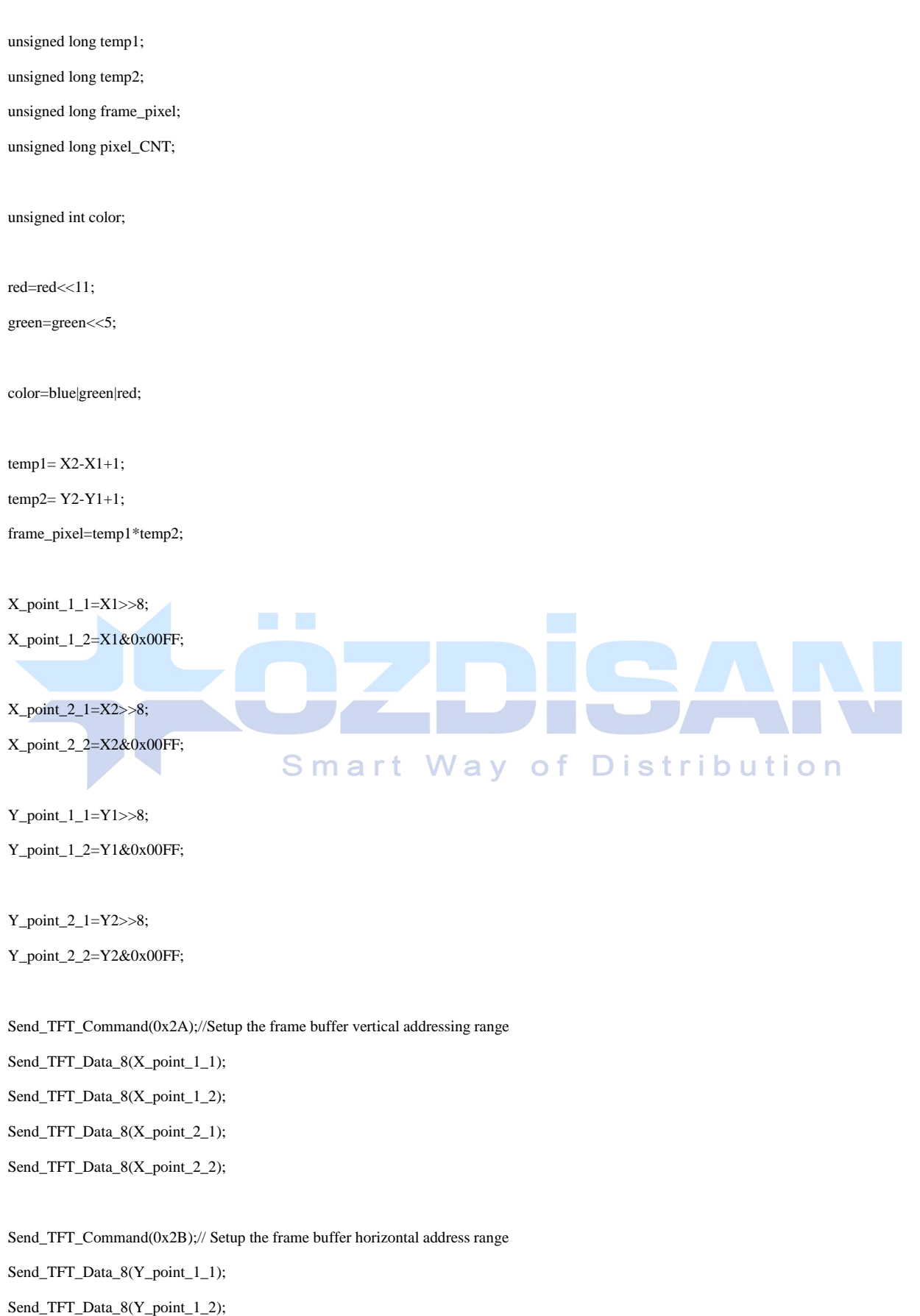

Send\_TFT\_Data\_8(Y\_point\_2\_1);

Send\_TFT\_Data\_8(Y\_point\_2\_2);

```
 Send_TFT_Command(0x2C); 
 pixel_CNT=0; 
 while(pixel_CNT<=frame_pixel) 
 { 
 Send_TFT_Data_16(color); 
 pixel_CNT++; 
 }
```
}

void main()

{

///pin configurations for STM32 in Mikroc compiler

 GPIO\_Digital\_Output(&GPIOA\_BASE, \_GPIO\_PINMASK\_ALL); // Set PORTB as digital output GPIO\_Digital\_Output(&GPIOB\_BASE, \_GPIO\_PINMASK\_ALL); // Set PORTB as digital output GPIO\_Digital\_Output(&GPIOC\_BASE, \_GPIO\_PINMASK\_ALL); // Set PORTB as digital output GPIO\_Digital\_Output(&GPIOD\_BASE, \_GPIO\_PINMASK\_ALL); // Set PORTB as digital output GPIO\_Digital\_Output(&GPIOE\_BASE, \_GPIO\_PINMASK\_ALL); // Set PORTB as digital output

 $GPIOA$ \_ODR = 0; GPIOB ODR =  $0$ ;  $GPIOC\_ODR = 0;$  $GPIOD\_ODR = 0;$ GPIOE ODR =  $0$ ; GPIOA\_OSPEEDR=0xFFFFFFFF; GPIOB\_OSPEEDR=0xFFFFFFFF; GPIOC\_OSPEEDR=0xFFFFFFFF; GPIOD\_OSPEEDR=0xFFFFFFFF; GPIOE\_OSPEEDR=0xFFFFFFFF;

#### TFT\_BLED=1;

#### /\*

 TFT\_BLED=1 -> backlight %100 TFT\_BLED=0 and SSD1963 PWM on-> backlight=PWM TFT\_BLED=0 and SSD1963 PWM off-> backlight=off \*/

init\_SSD1963();

//color depth in 16 bit mode

# Smart Way of Distribution

(OL)

//red 0-31

//green 0-63

//blue 0-31

draw\_rectagle(0,479,0,271,31,63,31);

#### while(1)

{

 draw\_rectagle(20,120,10,90,31,0,0); draw\_rectagle(140,240,10,90,0,63,0); draw\_rectagle(260,360,10,90,0,0,31); draw\_rectagle(20,120,100,180,31,63,0); draw\_rectagle(140,240,100,180,31,0,31); draw\_rectagle(260,360,100,180,0,63,31); draw\_rectagle(20,120,190,260,0,0,0); }

}

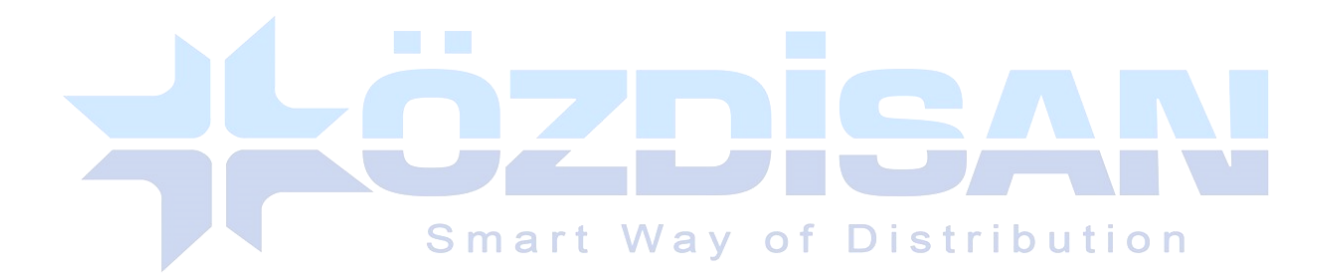